1.使用Google浏览器正确登录网址: https://zwfw-new.hunan.gov.cn/csywtbyhsjweb/cszwdt/pages/smart/implement.html, 或登录长沙市政务服务网(不要错误登录到湖南省政务服务网)。点击特色创新中的智能审批模块。

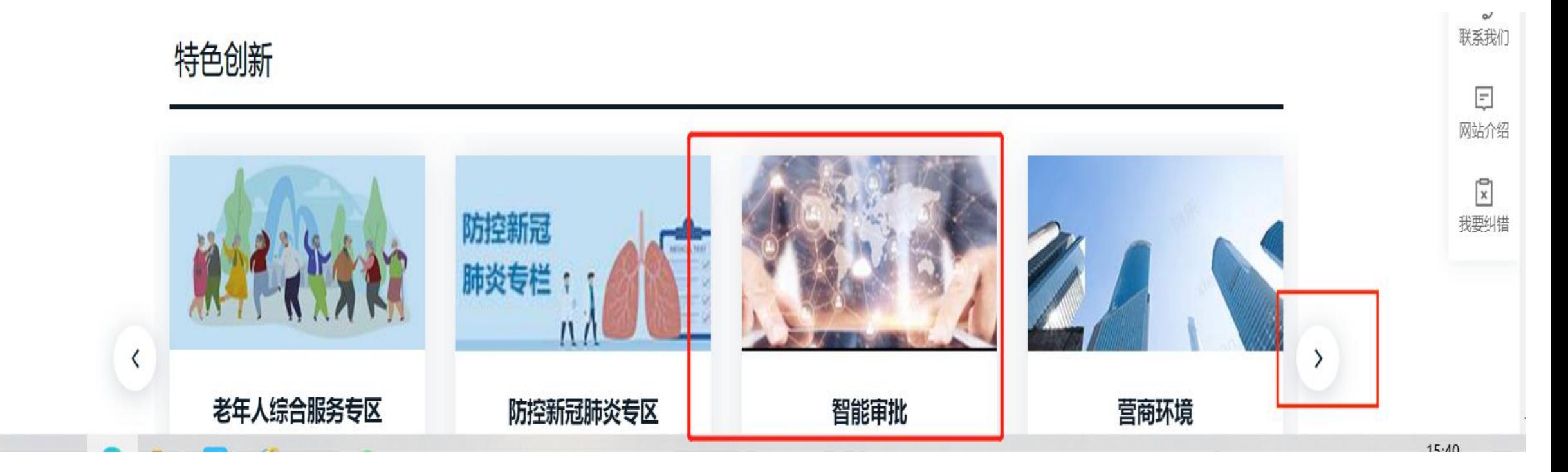

# 2.进入页面后选择相应区县,选择对应类型的教师资格认定,点击在线申办。

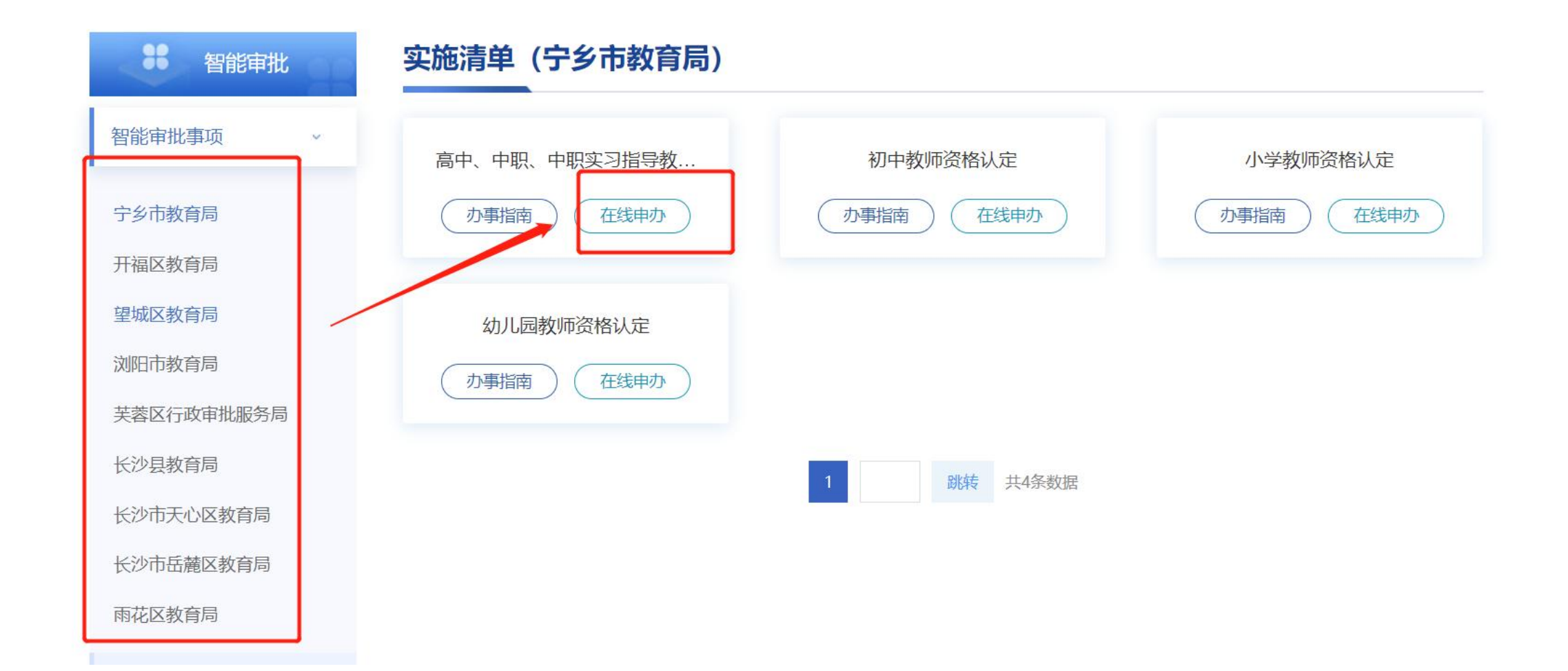

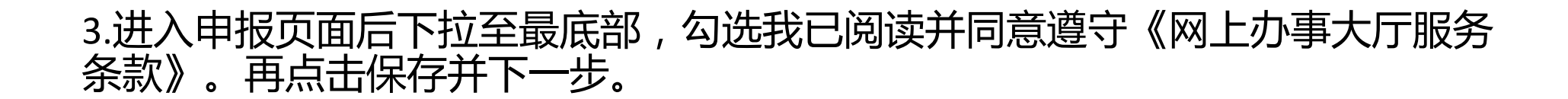

生对待) 3.具备《教师法》规定的相应学历。4.具有《中小学教师资格考试合格证》或《师范生教师职业能力证书》且在有效期内。5.普通话水平应当达到国家语言文字工 作委员会颁布的《普通话水平测试等级标准》二级乙等以上标准, 其中申请语文教师资格和对外汉语教学教师资格的普通话应当达到二级甲等以上水平,申请普通话教师资 格和语音教师资格的普通话应当达到--级乙等及以上水平。

### 材料清单

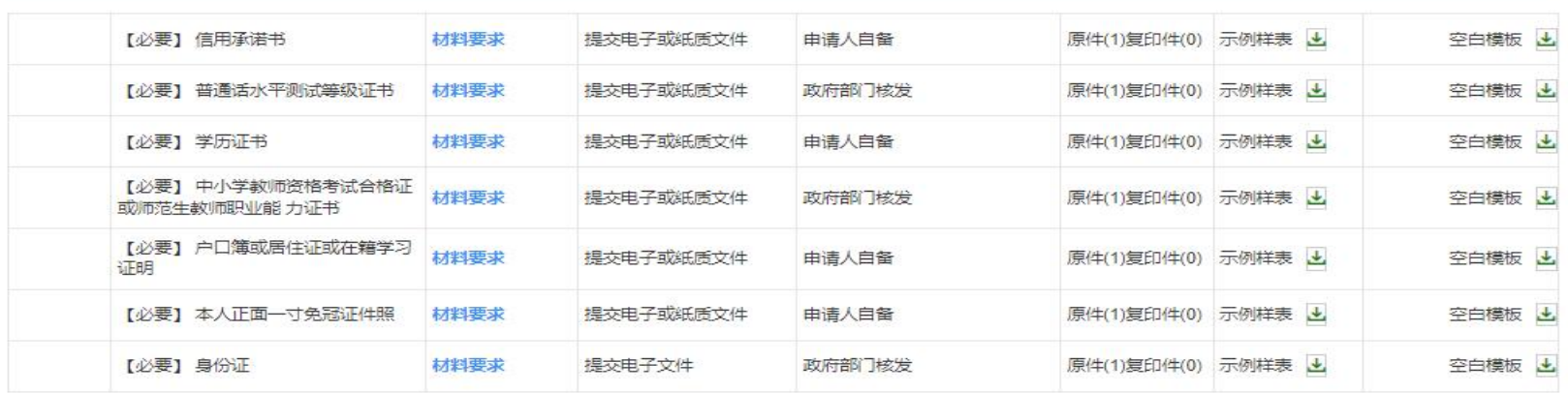

### 申请人信息 (自然人)

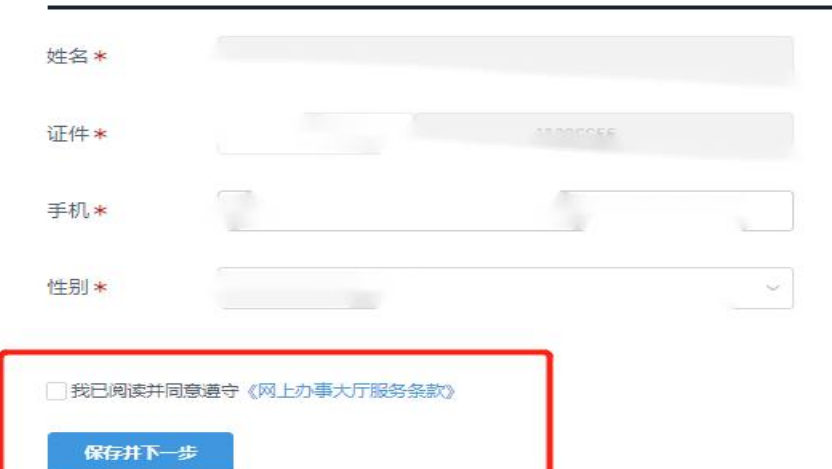

## 4.按要求提交各项资料,并确认提交成功(详细要求见《认定通告》附件3)。

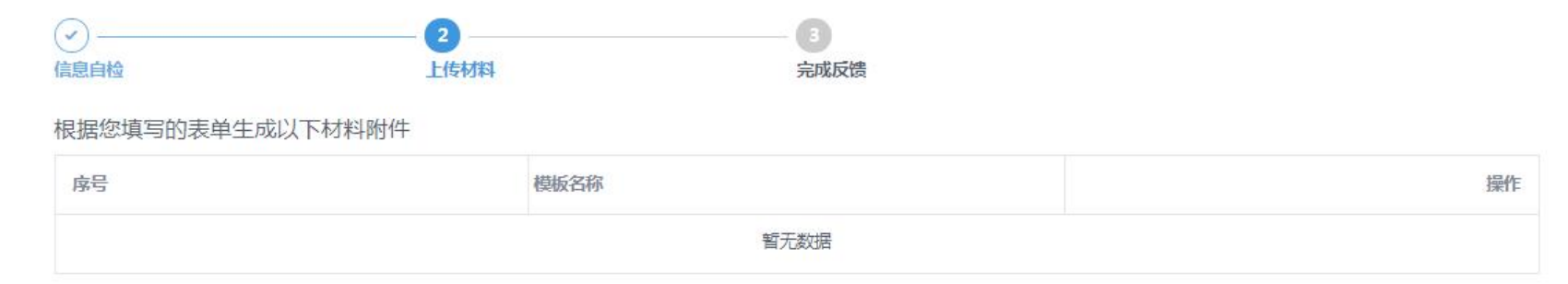

一键复用

#### ① 根据您所选择办理的事项,纸质材料(材料原件、复印件)待通知需到线下窗口递交;

材料清单 (根据您办理的事项,需提交以下材料)

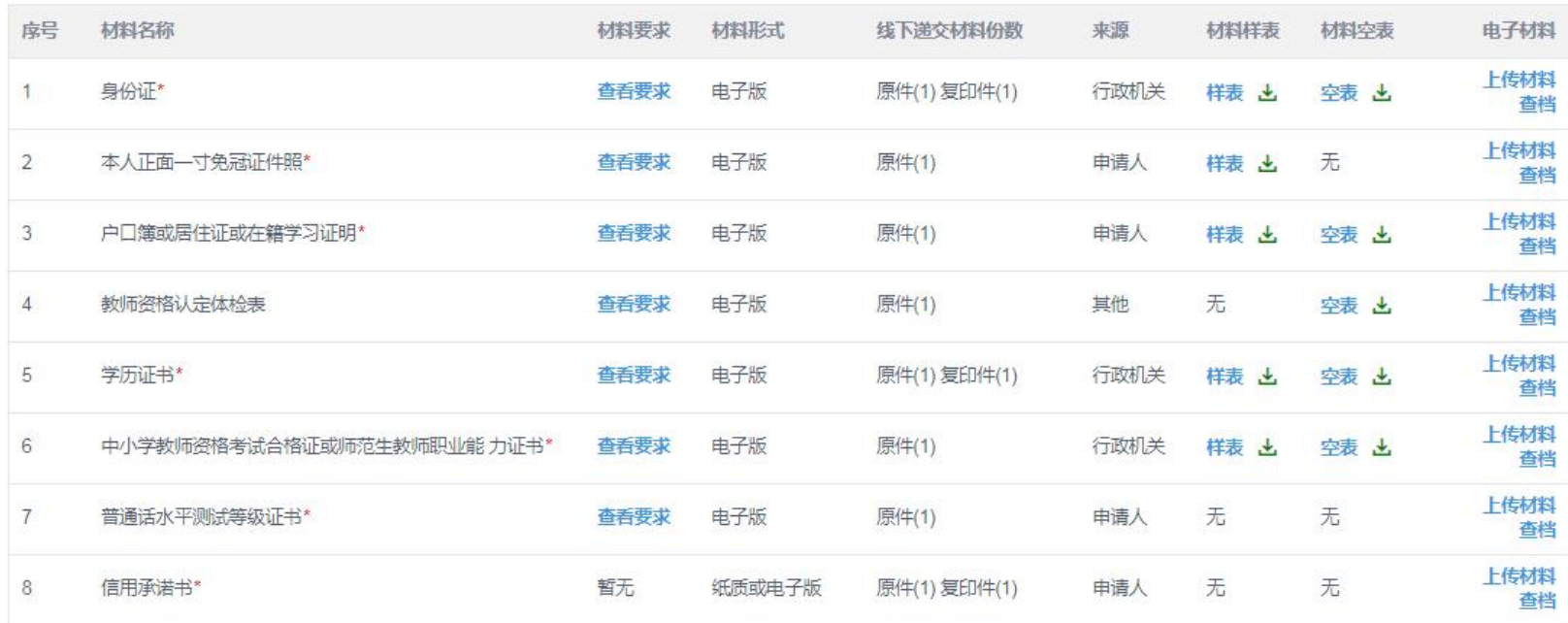

# 5.补齐补正:如资料提交不符合要求,工作人员将发起补齐补正。请申请人登录成功后在首页点击"智能审批",

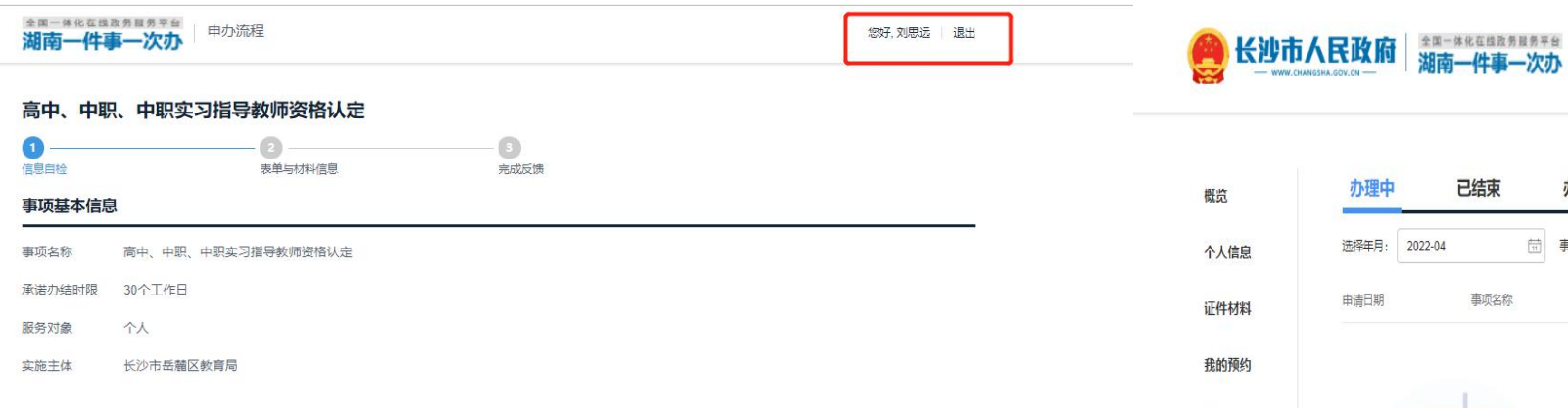

#### 办理条件

1.未达到国家法定退休年龄的中国公民。2.申请人户籍所在地、居住证所在地或就读学校应在长沙市行政区域内。(注:当年6-7月毕业的学生在秋季批次申请时,不作应届 生对待) 3.具备《教师法》规定的相应学历。4.具有《中小学教师资格考试合格证》或《师范生教师职业能力证书》且在有效期内。5.普通话水平应当达到国家语言文字工 作委员会颁布的《普通话水平测试等级标准》二级乙等以上标准, 其中申请语文教师资格和对外汉语教学教师资格的普通话应当达到二级甲等以上水平, 申请普通话教师资 格和语音教师资格的普通话应当达到一级乙等及以上水平。

#### 材料清单

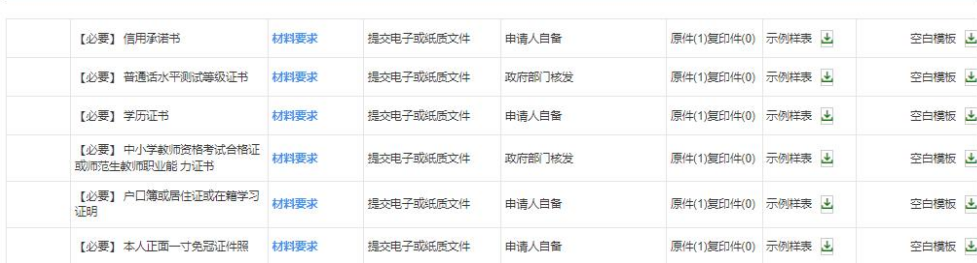

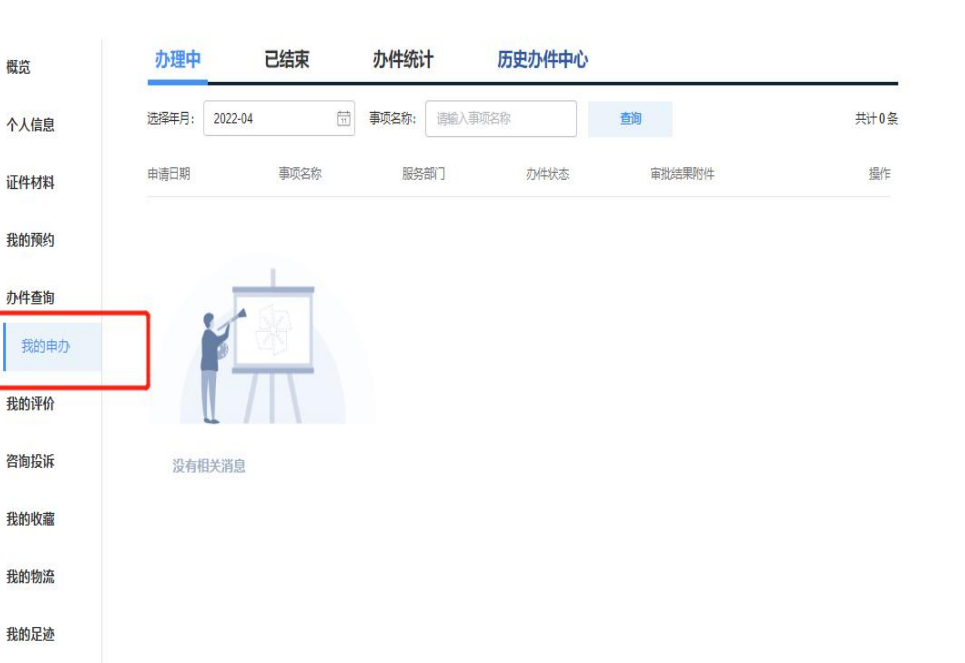

用户中心

△0 | ⑧ 刘思远 ▽

## 注意:补齐补正时请先删除不合格资料,再将合格资料上传。

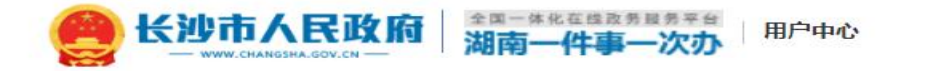

Q 0 | 8 刘思远 >

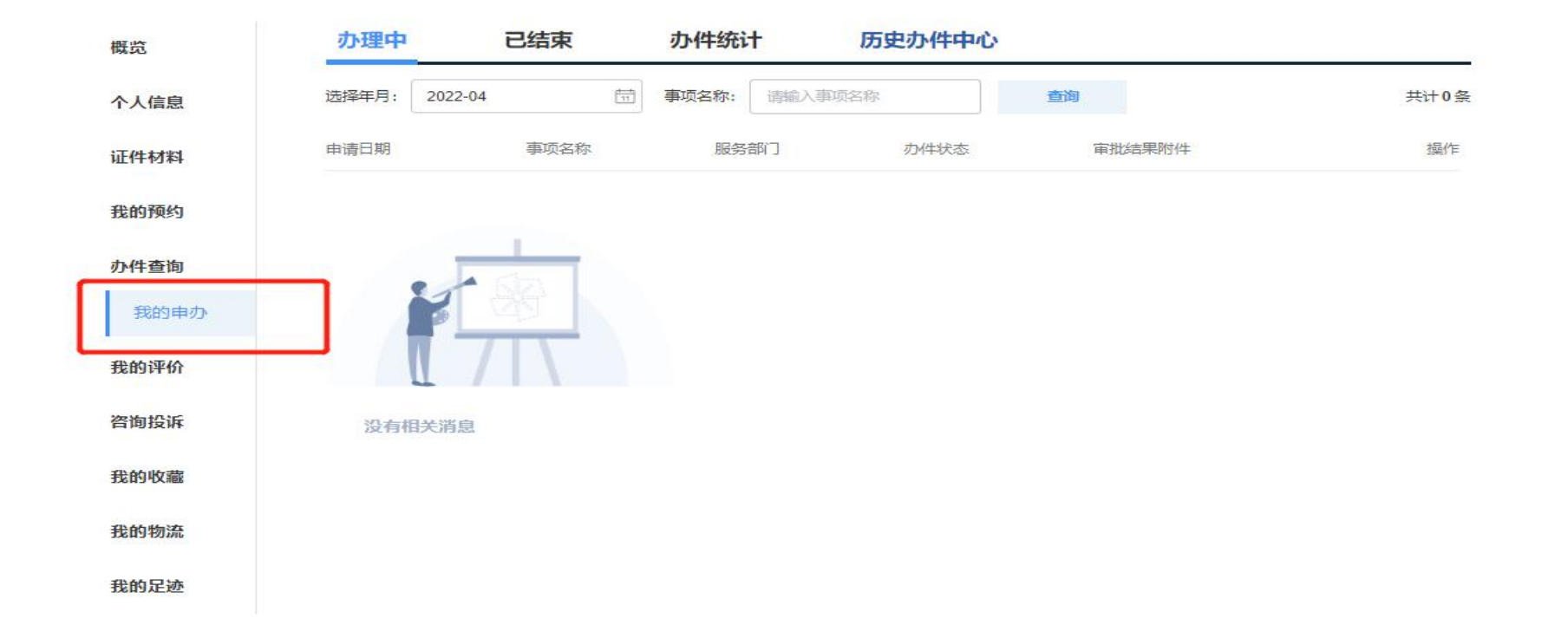